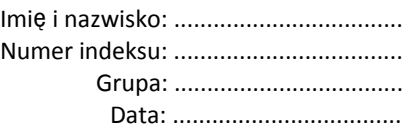

## **SKJ**

# **kolokwium 3**

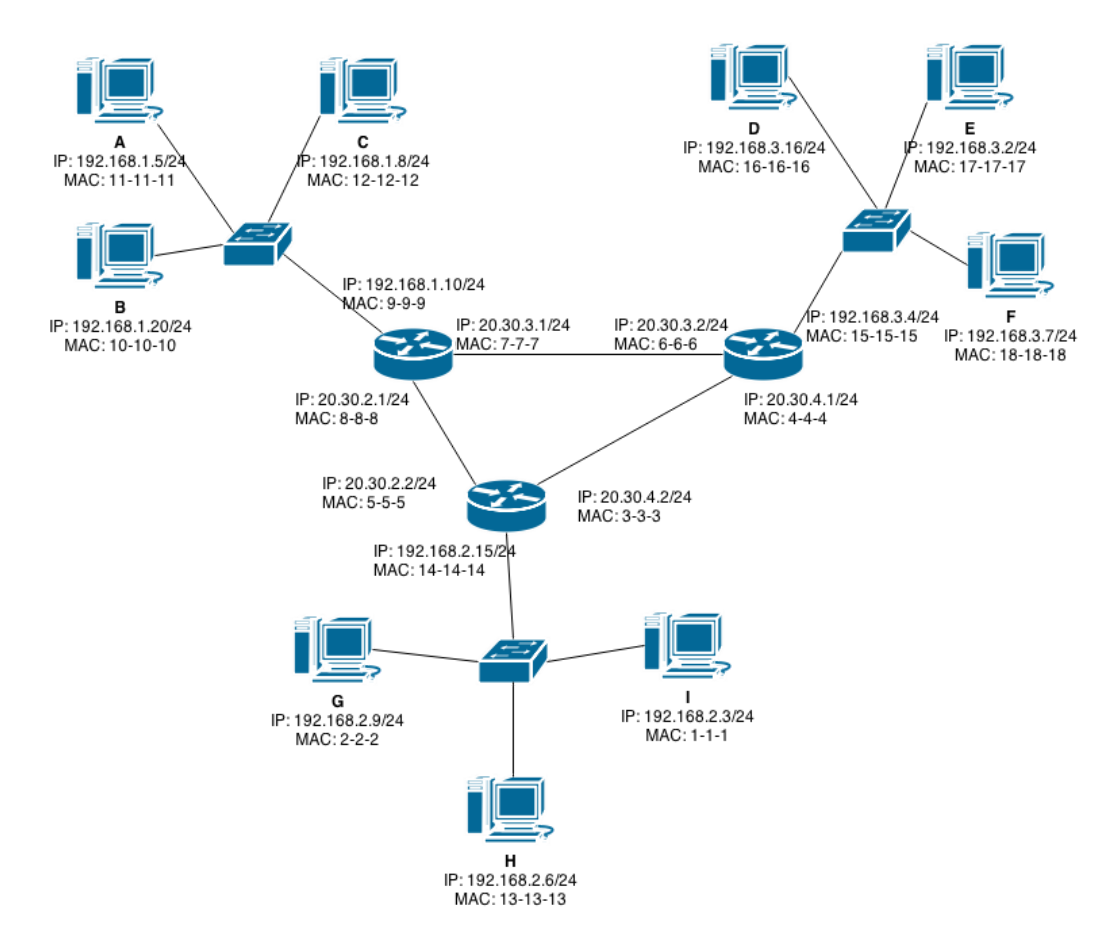

#### **Zadanie 1: (**10 pkt**)**

Dla powyższego schematu sieci wypisz informacje (IP nadawcy i odbiorcy, MAC nadawcy i odbiorcy, protokół oraz krótki opis) dla kolejnych 35 pakietów wygenerowanych podczas odwiedzenia w przeglądarce internetowej komputera **G** strony o adresie: [http://A/index.html](http://a/index.html)**.**

Założenia:

- Wszystkie tablice ARP w podsieciach są puste
- Serwer DNS (komputer **H**) zna odpowiedź na każde zapytanie skierowane do niego
- Rutery przekazują pakiety odwrotnie do kierunku ruchu wskazówek zegara
- Uwzględnij jedynie następujące protokoły (ARP, DNS, TCP, HTTP)
- Komputery w sieci znają adres IP serwera DNS

## ● Dla uproszczenia podane zostały skróty adresów MAC

W poniższej tabelce, wpisz nazwy protokołów dla wcześniej wygenerowanych pakietów:

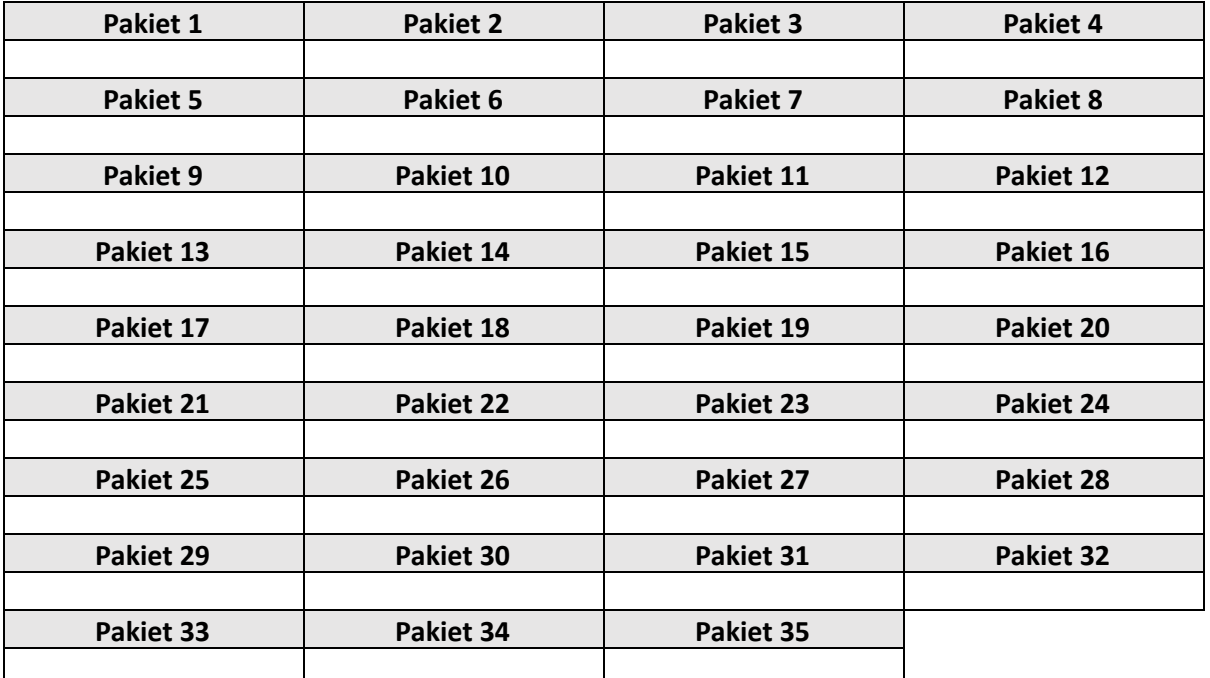

Dla wybranych pakietów wypełnij poniższą tabelkę:

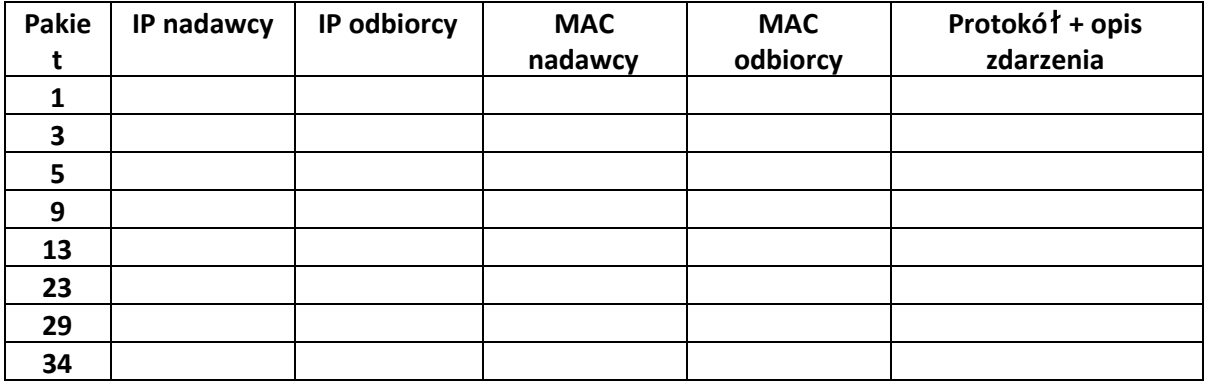

### **Zadanie 2: (**6 pkt**)**

Podziel podany poniżej zakres adresów na podsieci o podanej w poniższej tabeli wielkości. W tym celu uzupełnij poniższą tabelę: podaj adres podsieci, maskę w zapisie oktetowym (czyli a.b.c.d), adres rozgłoszeniowy i możliwe adresy interfejsów.

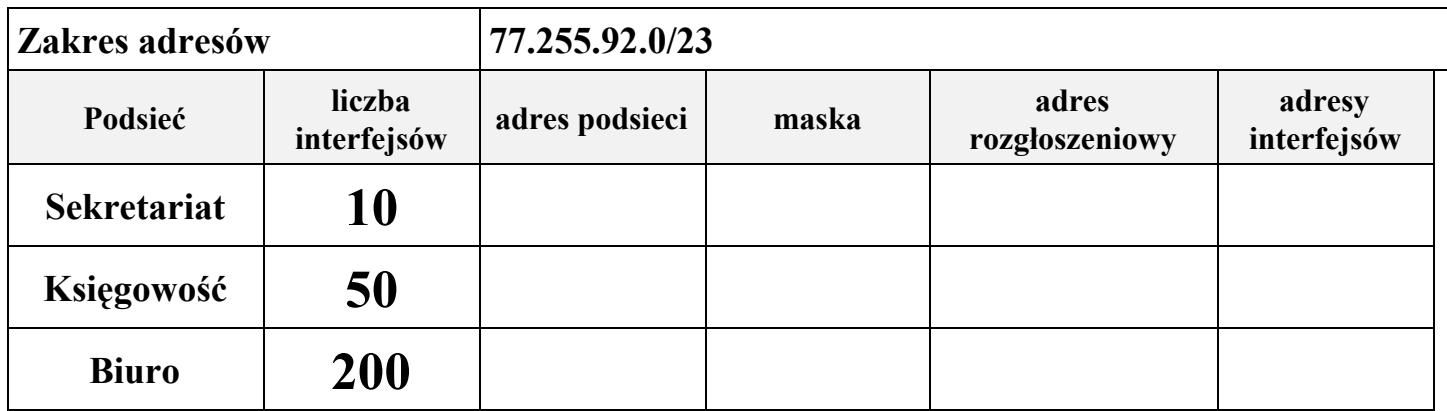

Pamiętaj, by maksymalnie oszczędzać adresy.